### PLANNING

CHAPTER 11

Chapter 11  $1$ 

# **Outline**

- $\diamondsuit$  Search vs. planning
- $\diamondsuit$  STRIPS operators
- $\diamondsuit$  Partial-order planning

#### Search vs. planning

Consider the task get milk, bananas, and a cordless drill Standard search algorithms seem to fail miserably:

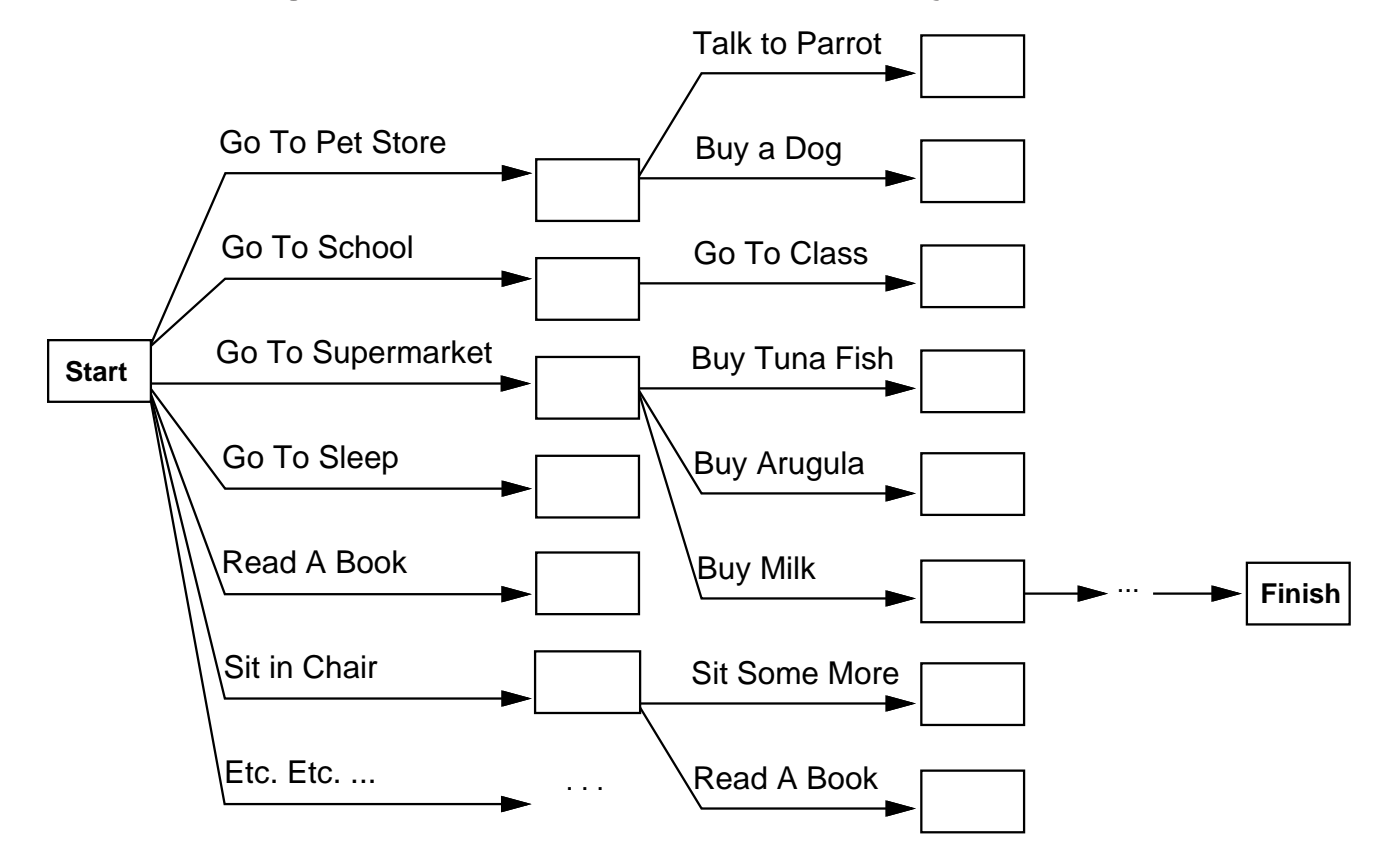

After-the-fact heuristic/goal test inadequate

# Search vs. planning contd.

Planning systems do the following:

- 1) open up action and goa<sup>l</sup> representation to allow selection
- 2) divide-and-conquer by subgoaling
- 3) relax requirement for sequential construction of solutions

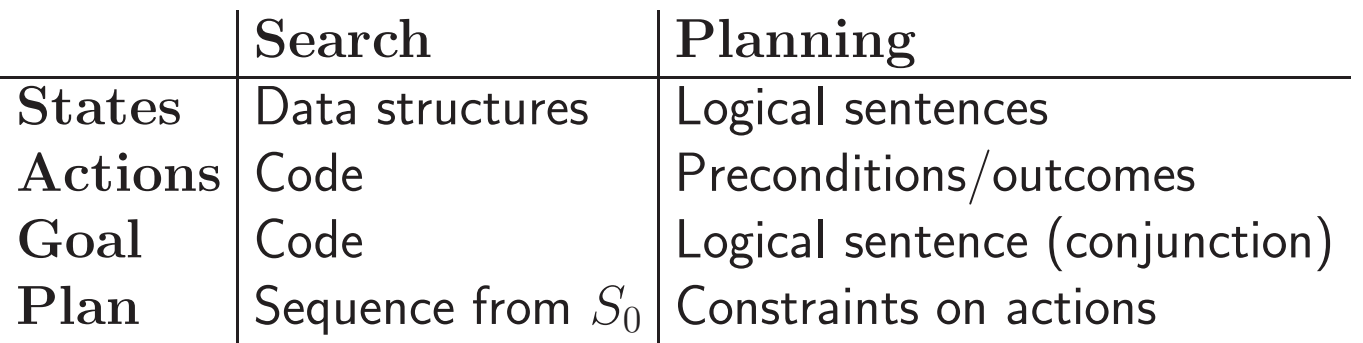

# STRIPS operators

Tidily arranged actions descriptions, restricted language

ACTION:  $Buy(x)$ PRECONDITION:  $At(p), Sells(p, x)$ EFFECT:  $Have(x)$ 

[Note: this abstracts away many important details!]

Restricted language  $\Rightarrow$  efficient algorithm Precondition: conjunction of positive literals Effect: conjunction of literals

A complete set of STRIPS operators can be translated into <sup>a</sup> set of successor-state axioms

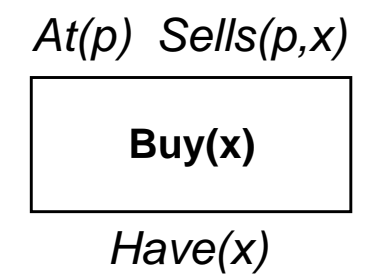

### Partially ordered plans

Partially ordered collection of steps with

 $Start$  step has the initial state description as its effect  $Finish$  step has the goal description as its precondition causal links from outcome of one step to precondition of another temporal ordering between pairs of steps

Open condition  $=$  precondition of a step not yet causally linked

A <sup>p</sup>lan is complete iff every precondition is achieved

A precondition is achieved iff it is the effect of an earlier step and no possibly intervening step undoes it

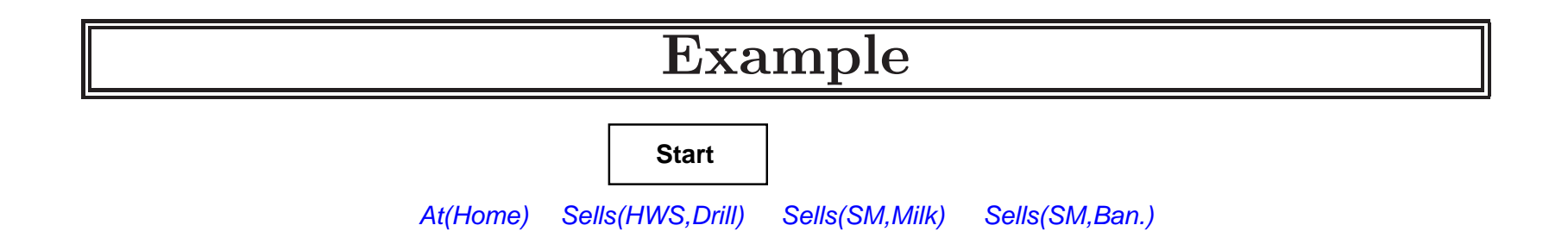

**Finish** Have(Milk) At(Home) Have(Ban.) Have(Drill)

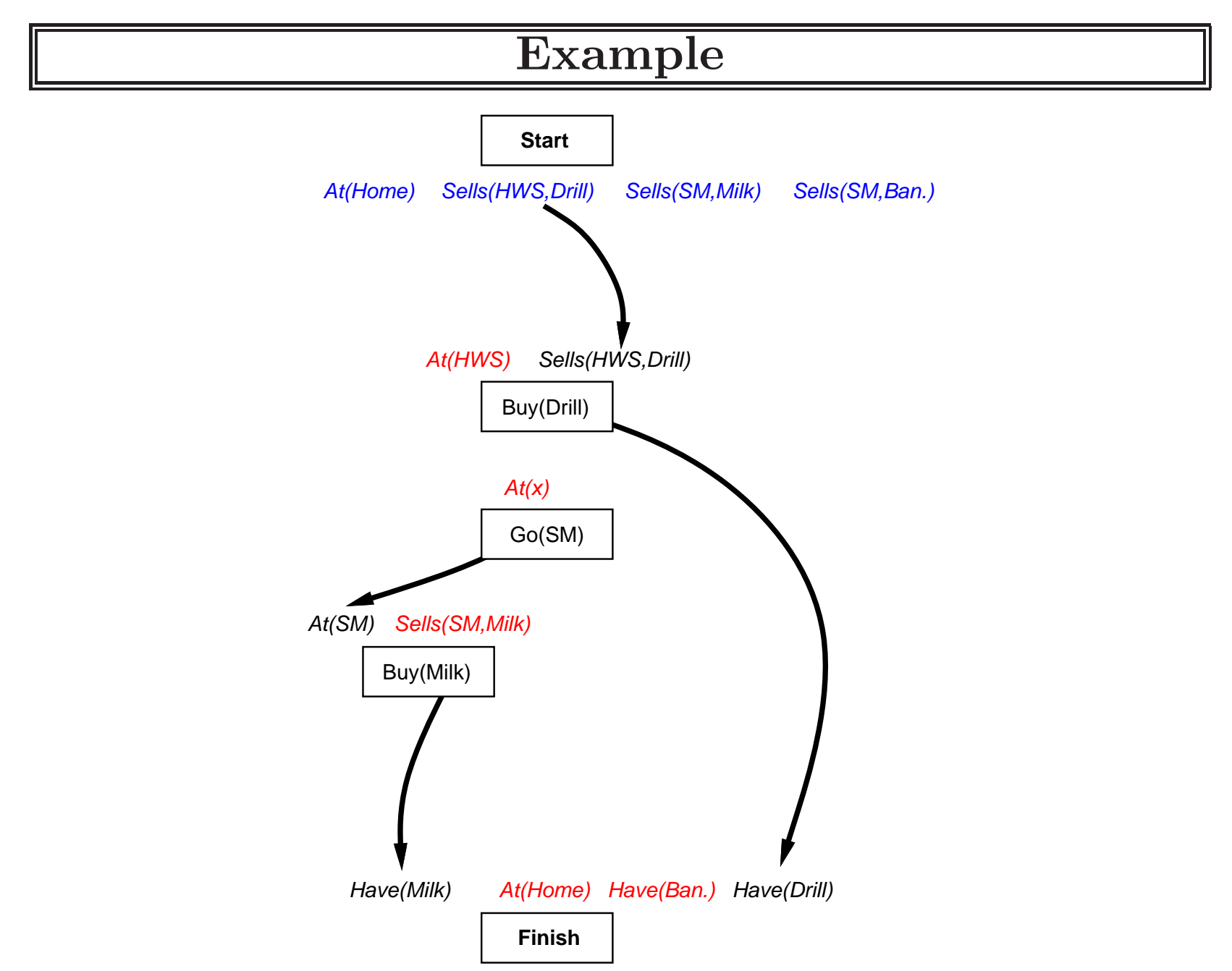

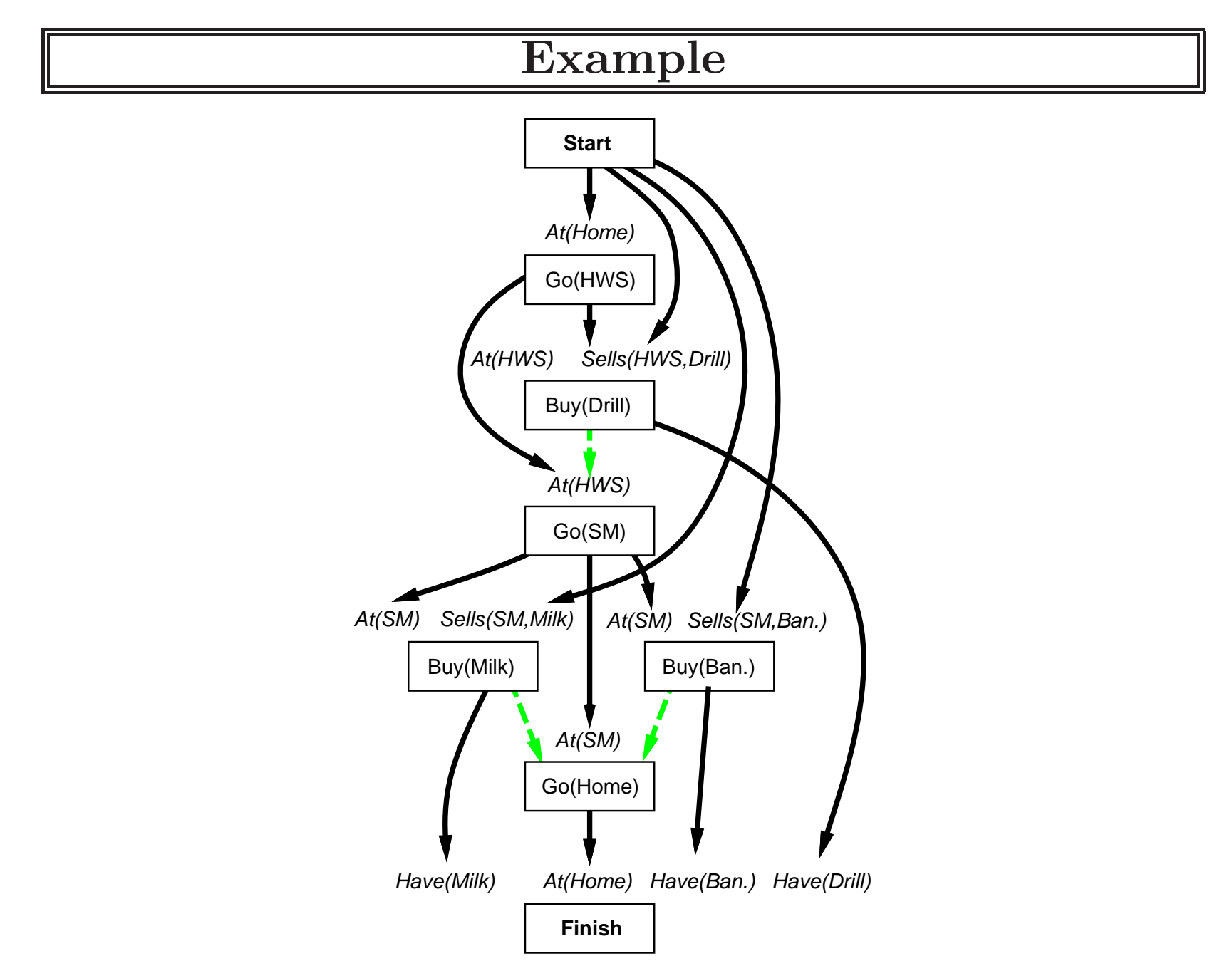

#### Planning process

Operators on partial <sup>p</sup>lans:

add <sup>a</sup> link from an existing action to an open condition add <sup>a</sup> step to fulfill an open condition order one step wrt another to remove possible conflicts

Gradually move from incomplete/vague <sup>p</sup>lans to complete, correct <sup>p</sup>lans

Backtrack if an open condition is unachievable or if <sup>a</sup> conflict is unresolvable

# Clobbering and promotion/demotion

A clobberer is <sup>a</sup> potentially intervening step that destroys the condition achieved by a causal link. E.g.,  $Go(Home)$  clobbers  $At(Supermarket)$ :

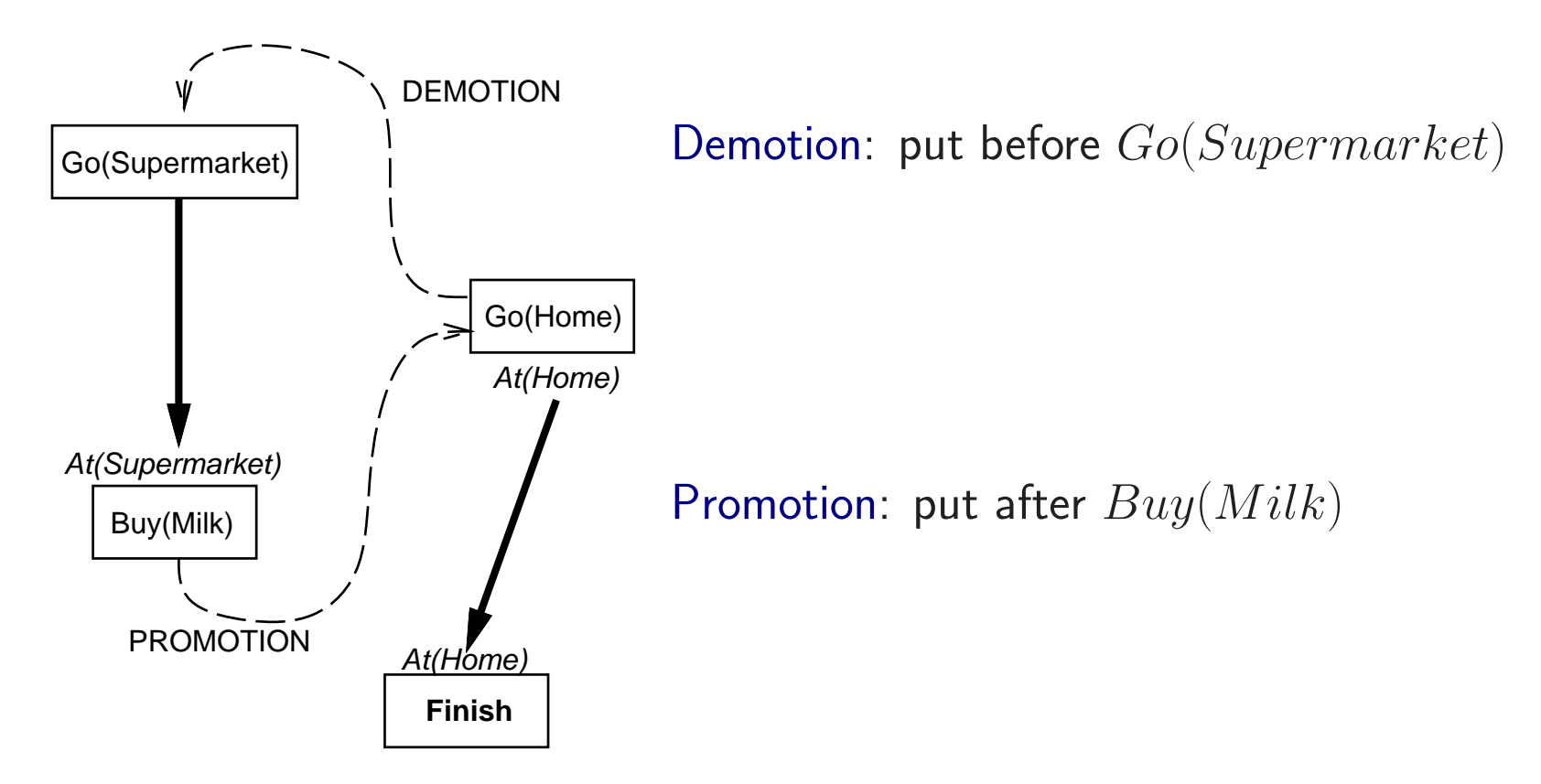

## Properties of POP

Nondeterministic algorithm: backtracks at choice points on failure:

- choice of  $S_{add}$  to achieve  $S_{need}$
- choice of demotion or promotion for clobberer
- selection of  $S_{need}$  is irrevocable

POP is sound, complete, and systematic (no repetition)

Extensions for disjunction, universals, negation, conditionals

Can be made efficient with good heuristics derived from problem description

Particularly good for problems with many loosely related subgoals

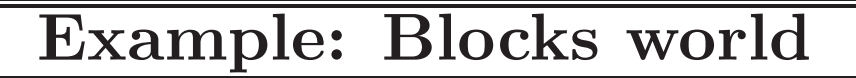

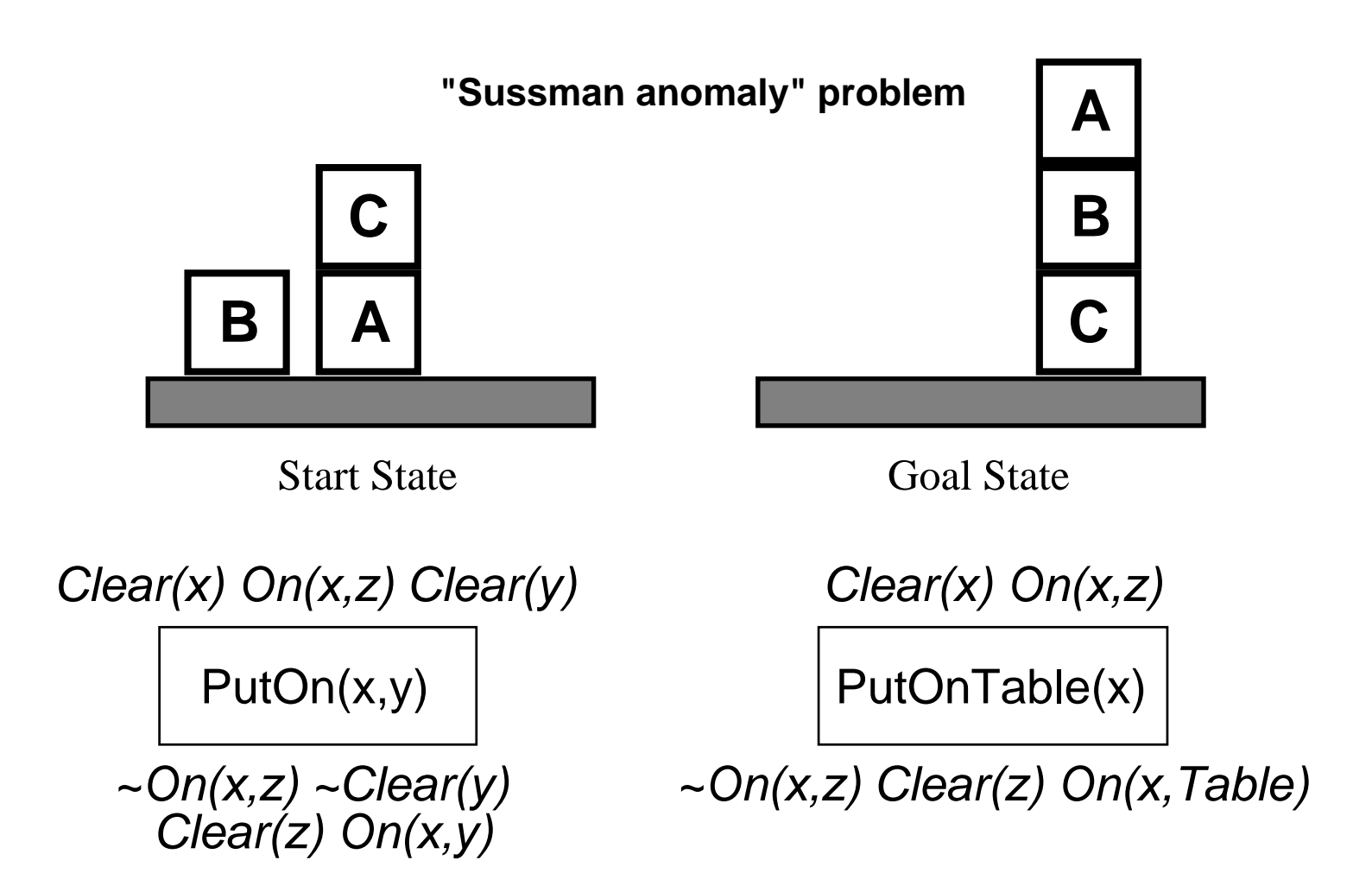

+ several inequality constraints

START

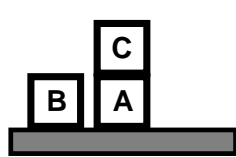

On(C,A) On(A,Table) Cl(B) On(B,Table) Cl(C)

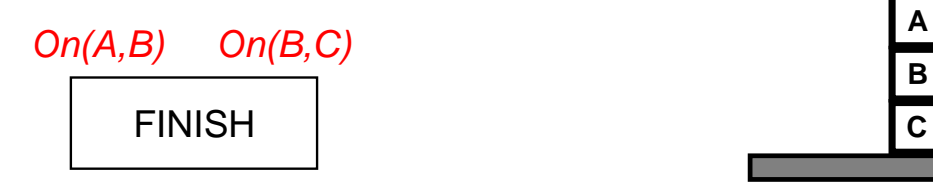

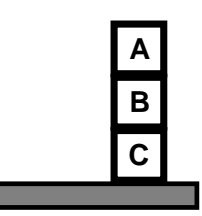

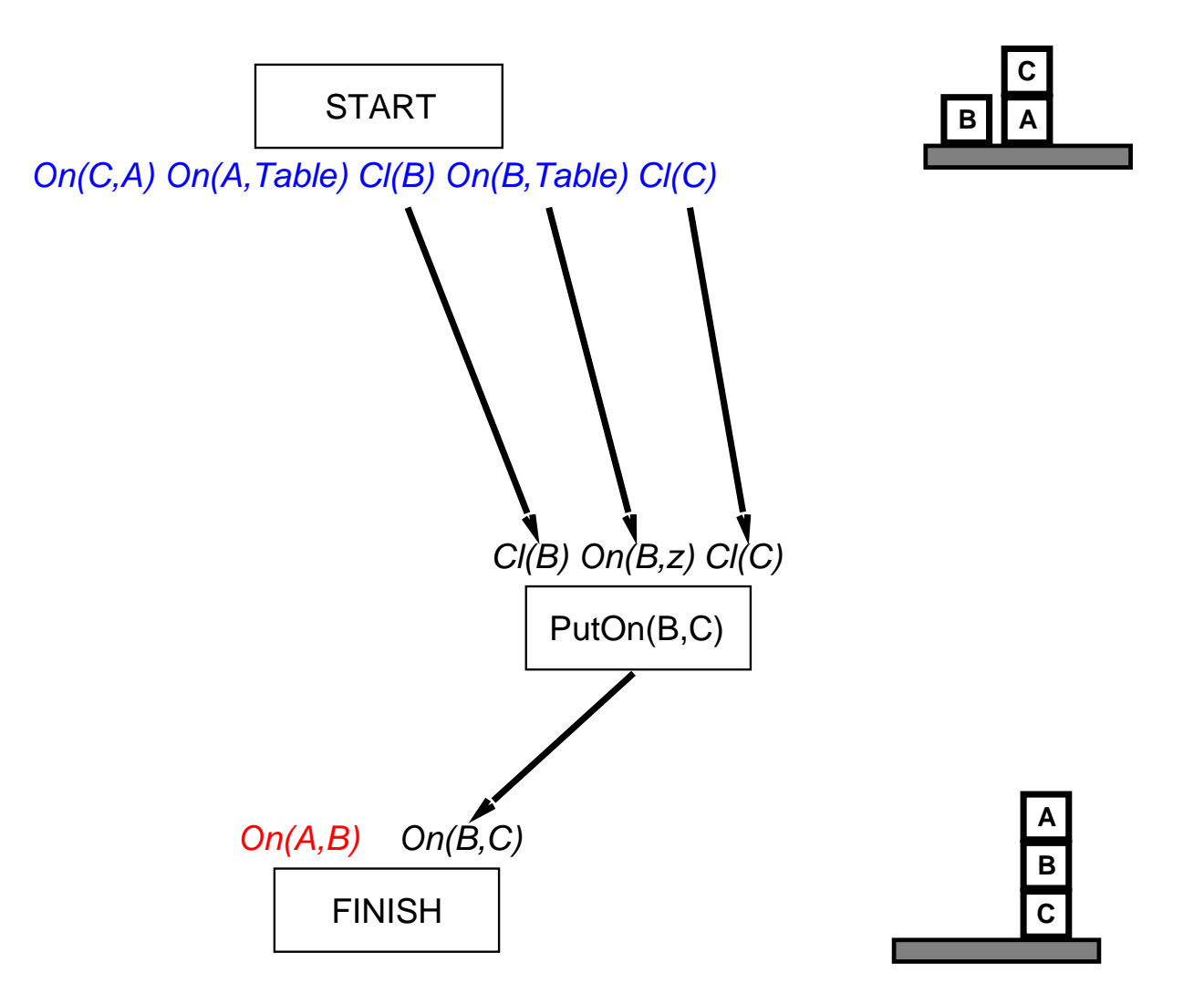

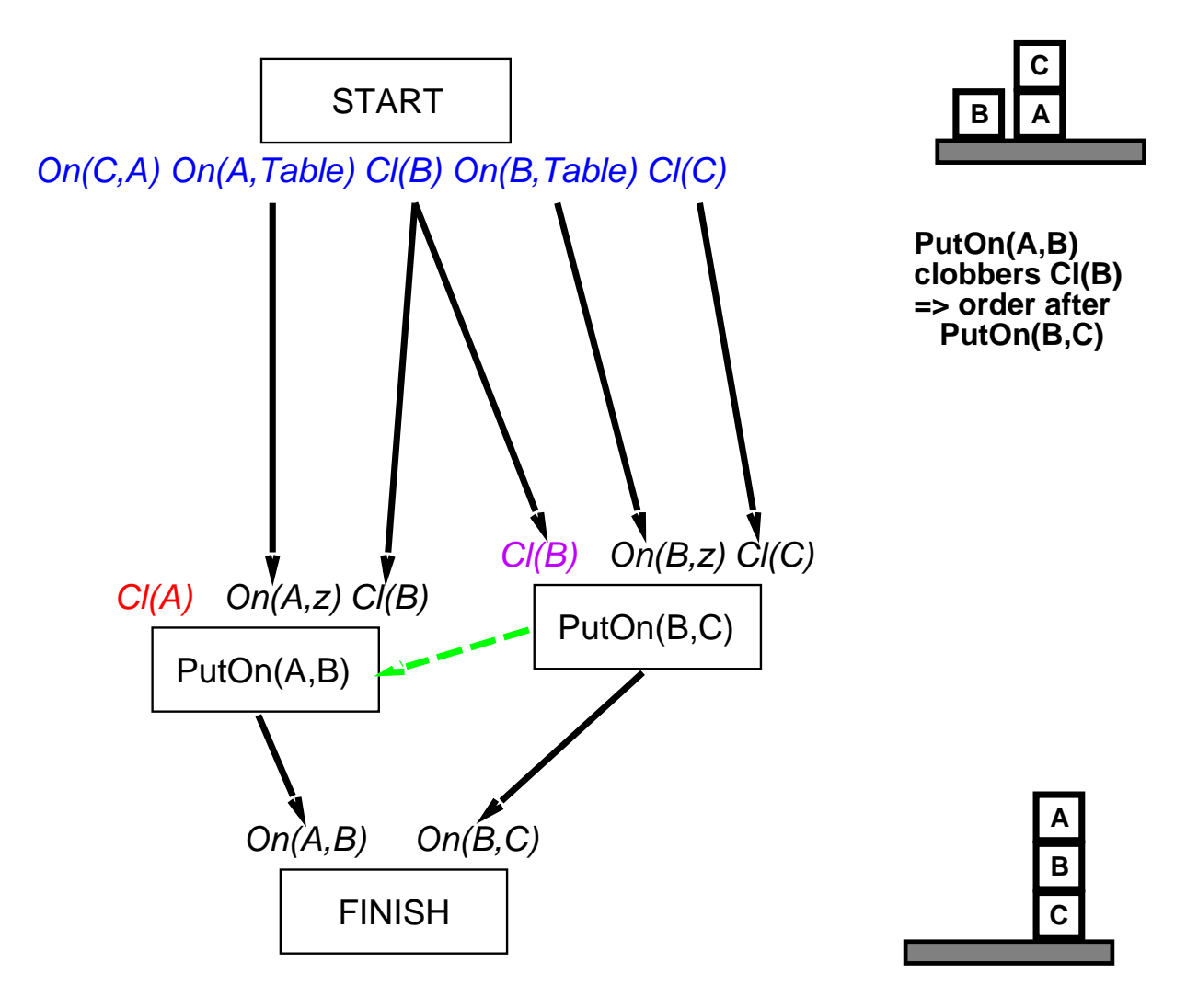

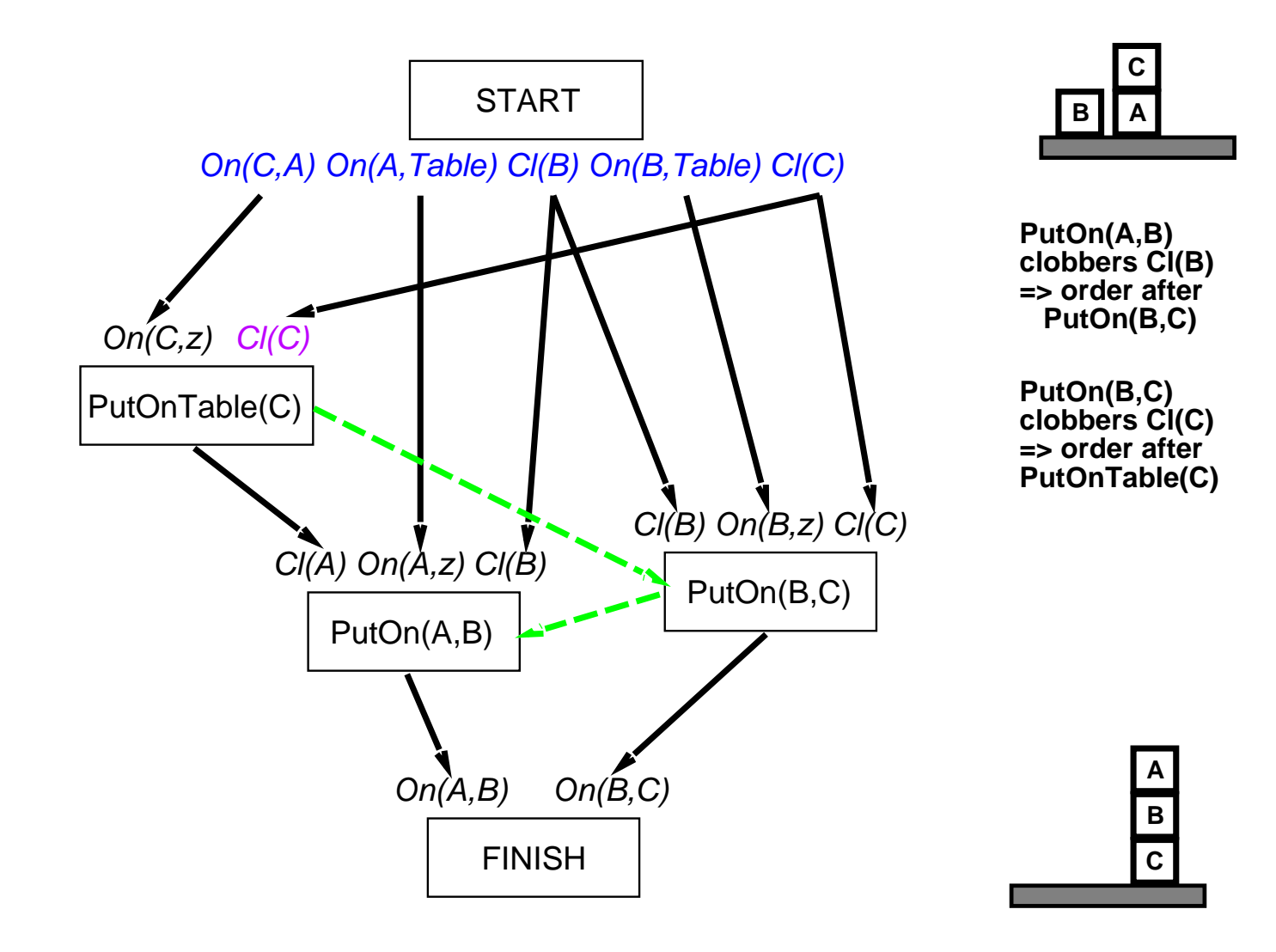

Chapter 11 17